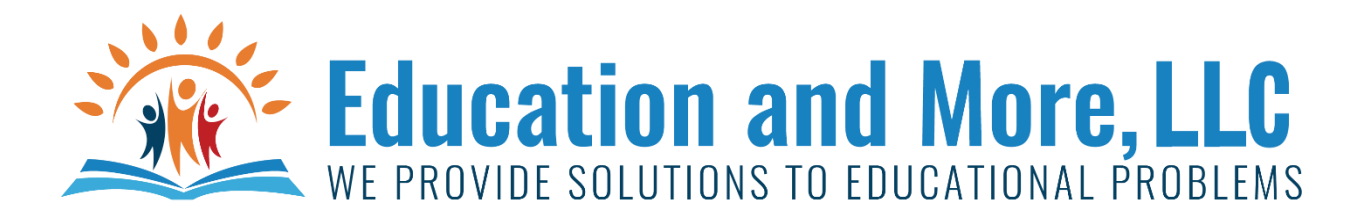

## Lesson 4a: Functions

A function is set of commands that takes an input (optional) and returns an output (optional). More about this later.

We will only look at input(), int() and float() today. More on this VERY important subject later on.

## Lesson 4b: Input

The input function takes data from the user and returns it. You will then do something with it. Usually you will assign it to a variable.

Example:

```
name=input("Please enter your name: ")
```
If you wanted an integer – for example you wanted a person's age then you will call another function int() like this:

```
age=int(input("Please enter your age: "))
```
If you wanted a float – for example you lived outside the USA and asked for their height (they would give it to you in meters) so you need to call another function float() like this:

height=float(input("Please enter your height: "))

## Homework for Lesson 4

## Do the following using Python 3

Which functions do you think are **needed**: input(), int(), float() or none of them in the following...

- You say "Hello World!"
- You say "Hello , <username>" #where username was asked.
- You say "Hello John" every time you run it.
- You say "Hello beautiful, you lost",15 pounds this year. Where 15 was asked earlier.
- You say "Hello Tommy, you grew 3.5 inches this year." Where name of boy and number of inches was asked earlier.
- You say 2.5+3.2=5.7
- You take a string and print out

Give the commands you would use – along with variables names for the following:

- Getting the exact number of hours of typical flights to Florida from California.
- Getting the number of house of typical flights to Florida rounded to the nearest hour before you receive the answer.
- Get the name of the flight to Florida
- Getting the hour, the minutes and either am or pm as 3 separate requests when you want to know what time it is.
- Getting the city, state and integer zip code as 3 separate requests.